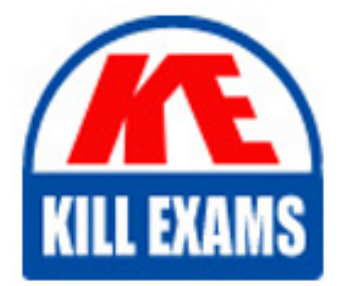

**QUESTIONS & ANSWERS** Kill your exam at first Attempt

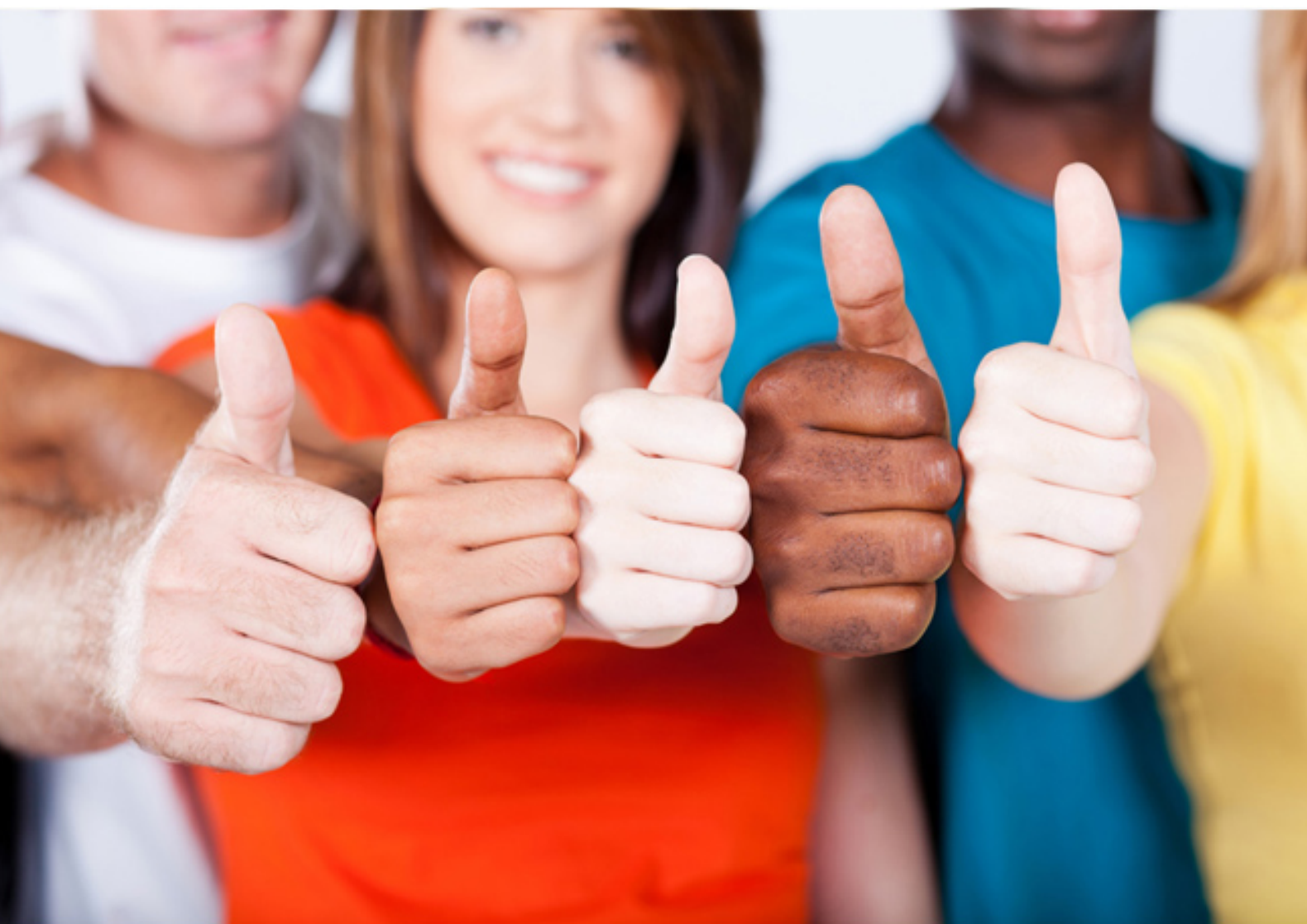

# **COG-132 Cognos**

IBM Cognos 8 BI Metadata Model Developer

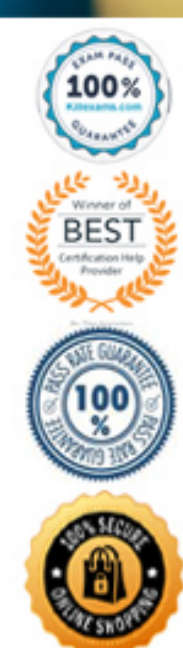

## **Question: 49**

When running an interactive HTML report, which of the following aggregation methods is used by default?

- A. Unspecified
- B. Running
- C. Unknown
- D. Extended

# **Answer: B**

#### **Question: 50**

In Framework Manager, what are the minimum requirements to implement a stored procedure that expects arguments and make it available to authors?

- A. Import the stored procedure, add it as a model calculation, and then publish it as part of a package.
- B. Import the stored procedure, provide values that satisfy the procedure's arguments, retrieve a projection list and then publish it as part of a package.
- C. Import the stored procedure, use it to create a calculation in the expression editor and then publish the calculation as part of a package.
- D. Import the stored procedure, set the type to Data Modification, provide values that satisfy the procedure's arguments, retrieve a projection list and then publish it as part of a package.

# **Answer: B**

## **Question: 51**

Although modelers can use model query subjects to create entire business views, it is recommended to use them to do which of the following?

- A. Resolve conflicting keys and indexes and generate minimized SQL.
- B. Combine facts and dimensions for intuitive ad hoc business views.
- C. Resolve reporting traps and simplify snowflake tables through consolidation.
- D. Provide dimensional information through the use of determinants.

# **Answer: C**

# **Question: 52**

The generated Cognos SQL below contains which one of the following joins? select

Return\_Reason\_Dimension.REASON\_DESCRIPTION\_EN as REASON\_DESCRIPTION\_EN, Returned\_Items\_Fact.RETURN\_QUANTITY as RETURN\_QUANTITY from go\_data\_warehouse.GOSLDW.dbo.RETURN\_REASON\_DIMENSION Return\_Reason\_Dimension join go\_data\_warehouse.GOSLDW.dbo.RETURNED\_ITEMS\_FACT Returned\_Items\_Fact on (Return\_Reason\_Dimension.RETURN\_REASON\_KEY = Returned\_Items\_Fact.RETURN\_REASON\_KEY<sup>M</sup>

A. Inner join on RETURN\_REASON\_KEY.

- B. Outer join on RETURN\_REASON\_KEY.
- C. Left inner join on RETURN\_REASON\_KEY.
- D. Left outer join on RETURN\_REASON\_KEY.

# **Answer: A**

# **Question: 53**

In order to create complex joins in Framework Manager, a modeler can use which of the following techniques?

- A. Open the Relationship Definition dialog, and then edit the join expression as required.
- B. Select the relationship, and then from the Actions menu, select "Merge in New Query Subject".
- C. Open the Relationship Expression dialog, and then change both cardinality settings to 0..n or 0..1.
- D. Right-click a relationship in the Object diagram or Context Explorer, and then select "Create Compound Join".

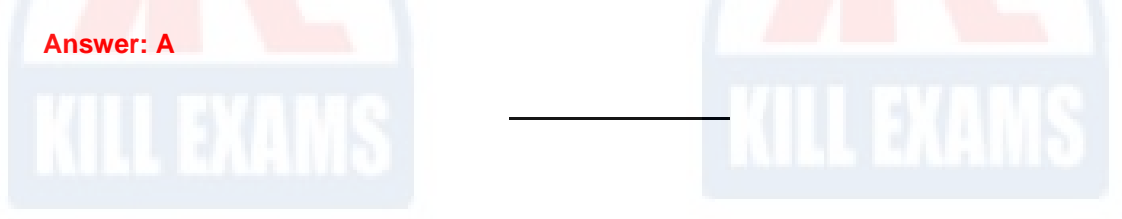

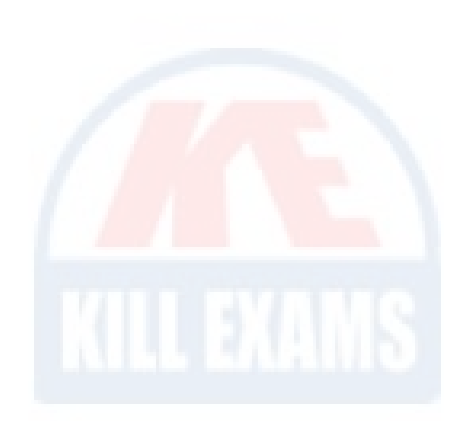

# For More exams visit https://killexams.com/vendors-exam-list

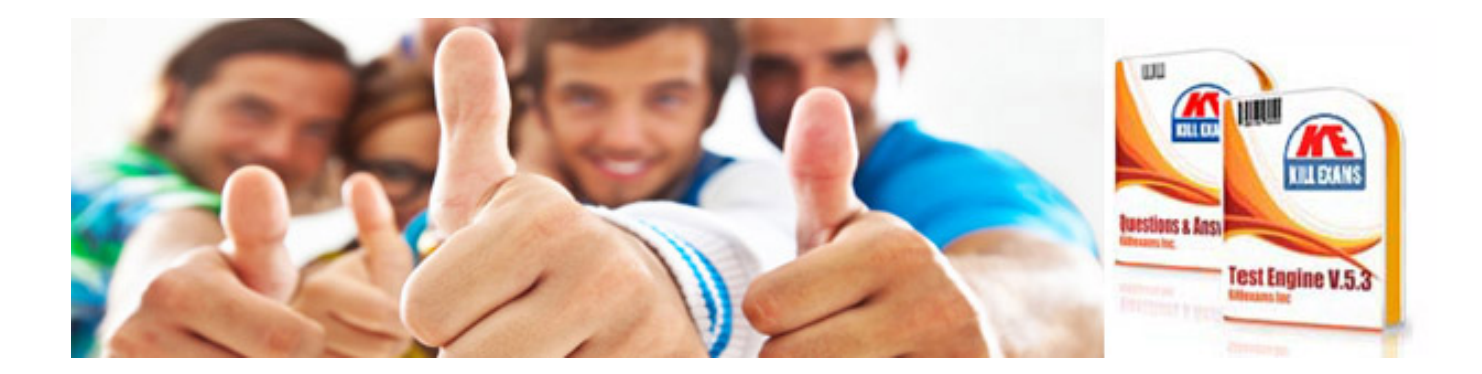

*Kill your exam at First Attempt....Guaranteed!*